# Differentiation and Tangent Lines

# Douglas Meade and Ronda Sanders Department of Mathematics

#### **Overview**

This week's lab will provide practice finding locally linear approximations to functions. That is, we will be finding the equation of the tangent line to a curve.

## Maple Essentials

• The *Tangents* tutor is started from the Maple 10 user interface under the Tools menu:

#### **Tools** <sup>→</sup> **Tutors** <sup>→</sup> **Calculus - Single Variable** <sup>→</sup> **Tangents...**

• The *TangentLine* maplet is available from the course website:

#### <http://www.math.sc.edu/calclab/141L-F06/labs/> <sup>→</sup> TangentLine

• The Maple commands involved with finding and plotting the tangent line to the graph of a (differentiable) function are:

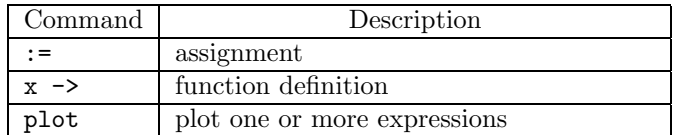

## **Preparation**

Recall the point-slope form of the equation of the line:

$$
y - y_1 = m(x - x_1)
$$

where  $(x_1, y_1)$  is a point on the line and m is the slope of the line. Next, solve the equation for y and we get:

$$
y = m(x - x_1) + y_1.
$$

Now, we use the substitution  $y_1 = f(x_1)$  and this becomes:

$$
y = m(x - x1) + f(x1).
$$

Finally, we know that the derivative evaluated at  $x_1$  is the same as the slope of the tangent line at  $x_1$ . Thus we get the following formula for the equation of the tangent line at  $x_1$ :

$$
y = f'(x_1)(x - x_1) + f(x_1).
$$

## **Assignment**

This week's mastery quiz asks you to find and graph the tangent line for a given function. The Activities in this lab will help you answer the Mastery Quiz questions. The TangentLine maplet provides additional practice finding tangent lines.

#### **Activities**

We will find the equation of the tangent line to the graph of  $f(x)$  at the point  $(x_1, f(x_1))$  for several different functions. We will then graph the function and its tangent line on the same axes.

## Example Problem

We will solve the following problem together in two different ways:

• Find an equation for the line that is tangent to the graph of the differentiable function  $f(x)$  =  $x^3 - 2x + 1$  at  $x_1 = 2$ . Then graph the curve and this tangent line on the same axes.

The first way:

- 1. Launch the Tangents tutor.
- 2. Enter the function as  $x^3-2^*x+1$  and  $x=2$ , and change the number of iterations to 5.
- 3. Click **Display**. The tutor will display the function and a series of secant lines, including the tangent line. The equation of the tangent line is displayed on the right.
- 4. Press the **Animate** button. The tutor will show the progression through the secant lines as  $\Delta x$ gets smaller.
- 5. The tutor will return the last graph when you click **Close**.
- 6. If you want to graph the function and the tangent line, assign both in a Maple worksheet and write a plot command.

The second way:

- 1. Define and assign the function to f.  $> f := x \rightarrow x^{\wedge}3-2*x+1;$
- 2. Right-click and choose *Differentiate*. Then use a label to assign this new function to  $df$ .  $> df := label;$
- 3. Find  $f'(2)$  and assign that value to m.  $> m := df(2)$ ;
- 4. Find the tangent line  $y = f'(2)(x 2) + f(2)$  and assign it to L.  $> L := m * (x-2) + f(2);$
- 5. Plot the function and the tangent line using different linestyles.  $>$  plot(  $[f(x), L]$ , x=-2..3, linestyle=[SOLID, DOT]);

# Functions

Find the equation of the tangent line to the graph of  $f(x)$  at the point  $(x_1, f(x_1))$ . Graph the function and its tangent line on the same axes.

- 1.  $f(x) = \sqrt{x}, x_1 = \frac{1}{4}$
- 2.  $f(x) = \frac{5}{x} + 1, x_1 = -2$
- 3.  $f(x) = x^2, x_1 = 1$
- 4.  $f(x)=2^x, x_1 = 3$
- 5.  $f(x) = \cos(x), x = \frac{\pi}{4}$

# Additional Notes

• The diff command can also be used to evaluate higher order derivatives. For example, if we wanted to find the second derivative of F, we would use the command diff( $F, x, x$ ). This notation, however, becomes somewhat tedious for higher order derivatives. The command  $x\$ repeats x successively n times and thus shortens our commands. For example, for the fourth derivative of F, we could write diff( $F$ ,  $x$ \$4) instead of diff( $F$ ,  $x$ ,  $x$ ,  $x$ ,  $x$ ).